## **Getting Started with… Engineering**

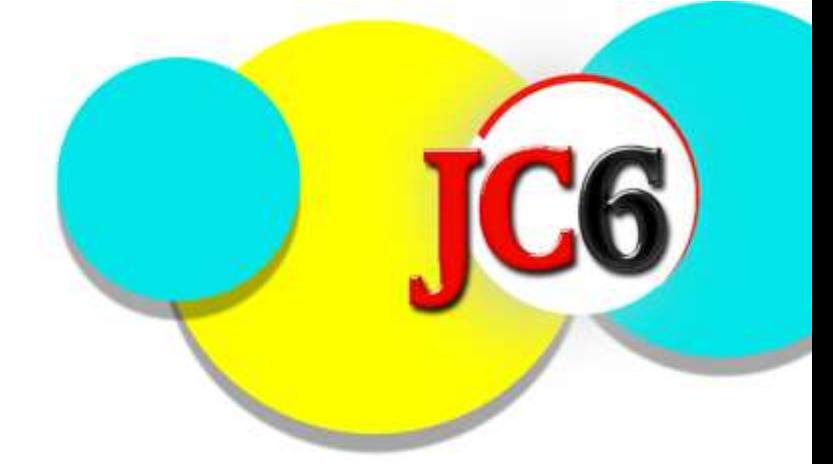

## *Welcome!*

To help assist you in preparing for your course next year, we have included a series of links and resources for you to explore over the coming weeks and months. First and foremost, we hope that you find these helpful and rewarding, but their primary intention is to help you develop your understanding of the course and what will be required of you during the next two years of study. Feel free to contact a member of our BTEC Level 3 Engineering team using one of the email links below if you would like further guidance and information.

## **Core skills:**

Tasks to do before you start in September –

- 1. Click on the link to access the BTEC Level 3 specification: Please note that you will be studying the BTEC Level 3National Extended Certificate in Engineering. The basic course outline is on page 13 of the attachment and you will be studying units 1, 2, 3 and 10. [https://qualifications.pearson.com/content/dam/pdf/BTEC-](https://qualifications.pearson.com/content/dam/pdf/BTEC-Nationals/Engineering/2016/specification-and-sample-assessments/SPEC-BTEC-NAT-ENG-ExtCert.pdf)[Nationals/Engineering/2016/specification-and-sample-assessments/SPEC-BTEC-NAT-ENG-](https://qualifications.pearson.com/content/dam/pdf/BTEC-Nationals/Engineering/2016/specification-and-sample-assessments/SPEC-BTEC-NAT-ENG-ExtCert.pdf)[ExtCert.pdf](https://qualifications.pearson.com/content/dam/pdf/BTEC-Nationals/Engineering/2016/specification-and-sample-assessments/SPEC-BTEC-NAT-ENG-ExtCert.pdf)
- 2. Watch[: https://www.youtube.com/watch?v=bipTWWHya8A](https://www.youtube.com/watch?v=bipTWWHya8A)

It is your task to create a campaign that encourages students to consider a career in engineering. The campaign that you deliver could be executed in many different ways. For example, it may be an email that is distributed to local schools, it could be a billboard at the side of a busy road, it could be a flyer that is inserted into a local newspaper and dispatched to house in your neighbourhood. The choice is yours!

## **Challenge Tasks:**

The following two links are fantastic resources that not only educate, but are also fun to use! Try to access as much of the material as possible and complete the task below.

<https://tryengineering.org/students/>

<http://www.technologystudent.com/>

Task – List five things that you have learnt from each website. These must be things that you did not know before! Document your responses on a Microsoft Word document. You may also wish to include imagery/screenshots to express your findings.

> Any questions? Contact JC6 on [JC6@hajc.leics.sch.uk](mailto:JC6@hajc.leics.sch.uk) Or contact the Engineering staff directly on: [adean@hajc.leics.sch.uk](mailto:adean@hajc.leics.sch.uk) [ppitchford@hajc.leics.sch.uk](mailto:ppitchford@hajc.leics.sch.uk) [mrouse@hajc.leics.sch.uk](mailto:mrouse@hajc.leics.sch.uk)